# Лекция 1. Введение в квантовую химию. Цикл лекций "Молекулярное моделирование биомолекул и их комплексов" (НТУ Сириус)

#### Головин А.В. 1

 $1$ МГУ им М.В. Ломоносова, Факультет Биоинженерии и Биоинформатики

Сириус, 2020

# Волновая функция

#### **Wikipedia** *∗* **:**

Волновая функция — комплекснозначная функция, используемая для описания чистого квантового состояния системы. Обычно функция имеет комплексные значения, а для одной частицы это функция пространства и времени. Изменение волновой функции сравнимо с поведением волны.

**Физический смысл волновой функции** заключается в том, что согласно копенгагенской интерпретации квантовой механики плотность вероятности нахождения частицы в данной точке пространства в данный момент времени считается равной квадрату абсолютного значения волновой функции этого состояния в координатном представлении.

Раздел:

#### Уравнение Шредингера

Итак обзовем оператором Н (Гамильтониан):

$$
H = \frac{-\hbar^2}{2m}\nabla^2 + V
$$

тогда :

$$
H\Psi=E\Psi
$$

функцию возвращает произведение скалярной величины на функцию. Для решения этого уравнения надо найти значения Е и волновой функции. Это уравнение относится к типу дифференциальных уравнений с собственными значениями, где оператор действующий на

#### Операторы

**Ожидаемое значение** (можно рассматривать как среднее значение) какого либо свойства: энергии, положения, линейного момента, можно определить с помощью оператора. **Пример:** гамильтониан это оператор для энергии можно сказать, что зная волновую функцию:

$$
E = \frac{\int \dot{\Psi} H \Psi \partial r}{\int \dot{\Psi} \Psi \partial r}
$$

Интегрировать надо по всем осям от *−∞* до +*∞*. Надо учитывать, что волновая может быть сложным числом и поэтому комплексная составляющая указывается явно.

# Одно-электронный атом

 $H=\frac{-\hbar^2}{2m}\nabla^2-\frac{Ze^2}{4\pi\epsilon_0}$  $\frac{Ze^{2}}{4\pi\epsilon_{0}r}$  или в упрощенных единицах:  $H=\frac{1}{2}\nabla^{2}-\frac{Z}{r}$ *r* Так как система имеет сферическую симметрию, то можно представить волновую функцию в сферических координатах.

$$
\left(-\frac{\hbar^2}{2}\nabla^2 - \frac{Ze^2}{4\pi\epsilon_0 r}\right)\psi(r,\theta,\psi) = E\psi(r,\theta,\psi)
$$

расскроем оператор Лапласа:

$$
\frac{\hbar^2}{2} \left[ \frac{1}{r^2} \frac{\partial}{\partial r} \left( r^2 \frac{\partial \psi}{\partial r} \right) + \frac{1}{r^2 \sin \theta} \frac{\partial}{\partial \theta} \left( \sin \theta \frac{\partial \psi}{\partial \theta} \right) + \frac{1}{r^2 \sin^2 \theta} \frac{\partial^2 \psi}{\partial \phi^2} \right] - \frac{Ze^2}{4\pi \epsilon_0 r} \psi = E \psi
$$

#### Одно-электронный атом

разделив переменные : Ψ(*r, θ, ϕ*) = *R*(*r*)*Y* (*θ, phi*)

$$
\left[\frac{\hbar^2}{2}\frac{1}{r^2}\frac{\partial}{\partial r}\left(r^2\frac{\partial\psi}{\partial r}\right) - \frac{Ze^2}{4\pi\epsilon_0r}\right]R(r) = \lambda R(r)
$$

$$
\frac{\hbar^2}{2} \left[ \frac{1}{r^2 \sin \theta} \frac{\partial}{\partial \theta} \left( \sin \theta \frac{\partial \psi}{\partial \theta} \right) + \frac{1}{r^2 \sin^2 \theta} \frac{\partial^2 \psi}{\partial \phi^2} \right] Y(\theta, \phi) = -\lambda Y(\theta, \phi)
$$

Накладывая стандартные условия (периодичность и нормировку), переходим к следующему слайду

#### Раздел:

#### Одно-электронный атом водорода Итак решения :

*•* Радиальная функция

$$
R_{n,l}(r) = R_{\infty}(r)b_0 \exp\left(\frac{\mu Ze^2r}{2\pi\epsilon_0\hbar^2n}\right)
$$

*•* Зенитиная часть

$$
P_l^m = (1 - x^2)^{\frac{m}{2}} \left( a_0 \sum_{n=0}^{\infty} \frac{a_{2n}}{a_0} x^{2n} + a_1 \sum_{n=1}^{\infty} \frac{a_{2n+1}}{a_1} x^{2n+1} \right)
$$

где

$$
a_{n+2} = \frac{(n+m)(n+m+1) - A}{(n+1)(n+2)} a_n
$$

*•* Азимутальная часть

$$
\Phi_m(\phi) = c_1 e^{im\phi}
$$

# Одно-электронный атом водорода

$$
\psi_{n\ell m}(r,\vartheta,\varphi)=\sqrt{\left(\frac{2}{na_0}\right)^3\frac{(n-\ell-1)!}{2n(n+\ell)!}}e^{-\rho/2}\rho^{\ell}L_{n-\ell-1}^{2\ell+1}(\rho)Y_{\ell}^m(\vartheta,\varphi);
$$

 $L_{n-\ell-1}^{2\ell+1}(\rho)$  - Обобщённый полином Лагерра степени n-l-1 ;  $\rho=\frac{2r}{na_0}$ *Y m ℓ* (*ϑ, φ*) - Сферическая гармоника ;

Где n,l,m это основные квантовые числа

- *•* n- основное число (1,2,3..)
- *•* l орбитальное число (0,1,2.. n-1)
- *•* m магнитное число (-l..+l)

# Одно-электронный атом, волновые функции

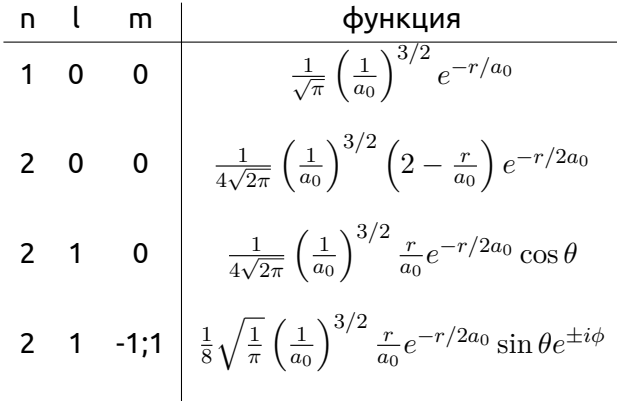

# Метод самосогласованного поля, SCF

Межэлектронное отталкивание вычисляется как влияние общего (среднего) поля на данный электрон, и это зависит только от положения данного электрона.

Это приближение позволяет повторить разделение переменных в сферических координатах.

$$
H_i = \frac{-\hbar^2}{2m}\nabla^2 - \frac{Ze^2}{4\pi\epsilon_0 r_i} + \sum_{j\neq i}^{N} \left\langle \left(\frac{e^2}{4\pi\epsilon_0 r_{ij}}\right) \right\rangle_j
$$

Эти уравнения называют одноэлектронными. Суть решения состоит в итеративном изменении параметров в функциях, до тех пор пока изменение энергии не станет незначительным.

# Перейдём к молекулам:

Решать напрямую уравнения ХФ по отношению к молекулам, тяжело. Одной из успешных стратегий является введение базисных функций, т.е. волновая функция это комбинация одноэлектронных базисных функций и некоторых коэффициентов.

$$
\psi_i = \sum_{\nu=1}^K c_{\nu i} \psi_{\nu}; \quad \frac{\partial E}{\partial c_{\nu i}} = 0
$$

#### Базис

- *•* **Базисный набор это:** набор математических функций используемых для описания электронных орбиталей атомов в молекуле.
- *•* **Ограниченный базис:** базисные функции в которых **не происходит** изменение параметров в функции в ходе расчёта молекулярных орбиталей.
- *•* **Неограниченный базис:** базисные функции в которых **происходит** изменение параметров в функции в ходе расчёта молекулярных орбиталей.

Часто такими математическими функциями является гауссиан:

$$
\psi = de^{-\alpha r^2}
$$

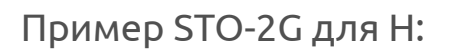

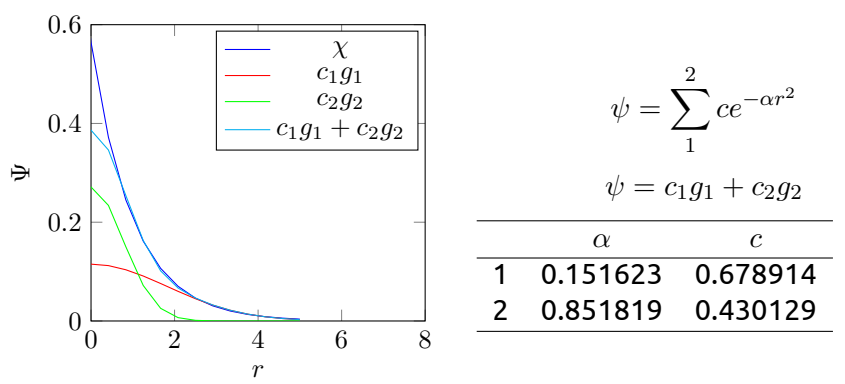

*ϵ* = -0.4665819 a.u. = 12.697 eV. В реальности 13.606 eV. И ошибка 87.7 кДж/моль

# Гауссианы:

Раздел: Базисы

$$
1s = Ne^{\alpha r^2}; \quad 2p_x = Ne^{\alpha r^2}x; \quad 2p_y = Ne^{\alpha r^2}y; \quad 2p_z = Ne^{\alpha r^2}z; \n3d_{xx} = Ne^{\alpha r^2}x^2; \quad 3d_{xy} = Ne^{\alpha r^2}xy; \quad 3d_{xz} = Ne^{\alpha r^2}xz; \n3d_{yy} = Ne^{\alpha r^2}y^2; \quad 3d_{yz} = Ne^{\alpha r^2}yz; \quad 3d_{zz} = Ne^{\alpha r^2}z^2; \n4f_{xxx} = Ne^{\alpha r^2}x^3; \quad 4f_{xxy} = Ne^{\alpha r^2}x^2y; \quad 4f_{xxx} = Ne^{\alpha r^2}x^2z;
$$

И так далее.

Головин А.В. (HSE) Осень, 2020 14 / 18

# Описания базисных наборов для программы GAUSSIAN:

Общий вид обозначений от Поупл и коллег: **M-ijk..G**

Раздел: Базисы

- *•* **М** количество ограниченных гаусианов на один не валентный электрон
- *•* Наличие двух и более букв после "-" означает, что валентные электроны описываются 2 и более функциями, каждая из которых состоит из линейной комбинации **i,j,k** гауссианов
- *•* \* -Означает, что для тяжёлый атомов используются не только гауссианы характерные для конкретной орбитали, но и гауссианы следующей орбитали.

Например для углерода в **3-21\*G**: у валентных электронов с 3 гауссианами прибавляется 6 гауссианов для d-орбиталей.

Описания базисных наборов для программы GAUSSIAN:

- *•* \*\* то же самое, что и \* ,но добавляются 3 гауссиана для р-орбиталей к гауссианам Н и Не.
- *•* + Означает добавление дополнительных гауссианов тех же орбиталей, но с маленьким значением α. Этот шаг нужен для точного счёта систем где значительная электронная плотность удалена от ядра: электронные пары, анионы.

# Итак:

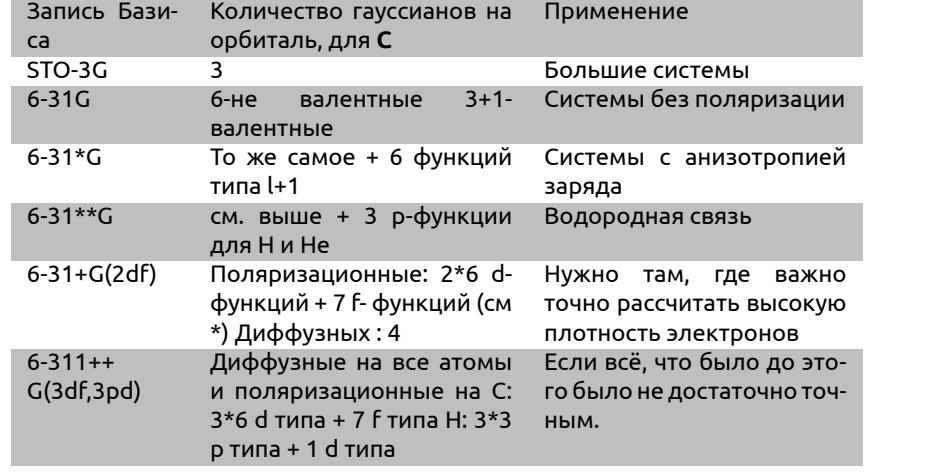

Как не надо:

# *•* **3-21++G(2df,2pd)**

Раздел: Базисы

Только две функции на валентную орбиталь и 3 поляризационных набора функции с кучей гауссианов и диффузные наборы.

#### *•* **6-311+G(2df)**

3 набора на валентную орбиталь, 3 поляризационных + диффузный набор для тяжёлых атомом и отсутствие поляризации для водорода?